## **Mary's Woods iPad Class Grace Pitzer - Instructor**

## **Week 5: Tuesday, October 5, 2021 - Handout**  *iPad for Seniors, for dummies, 12th Edition*

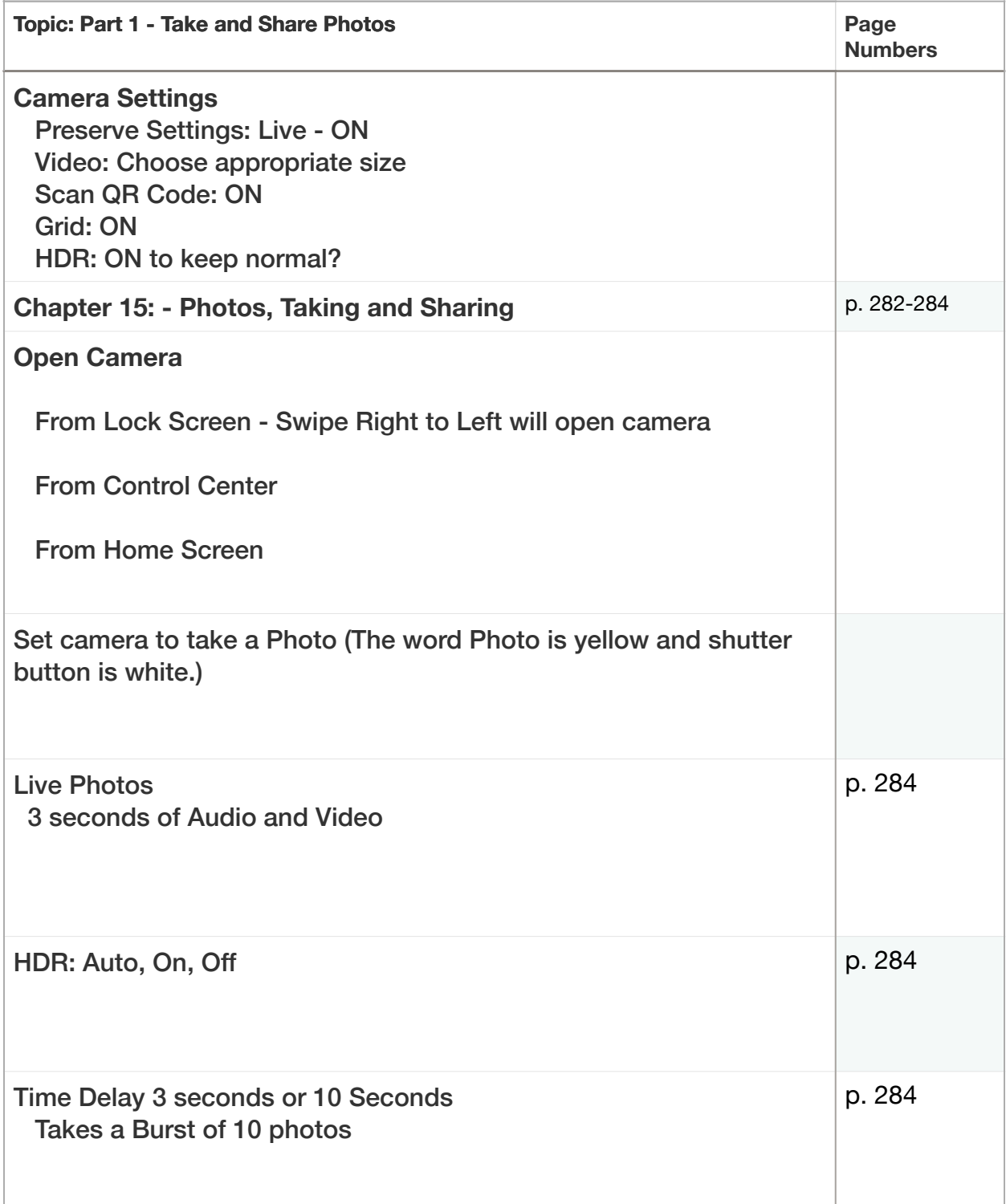

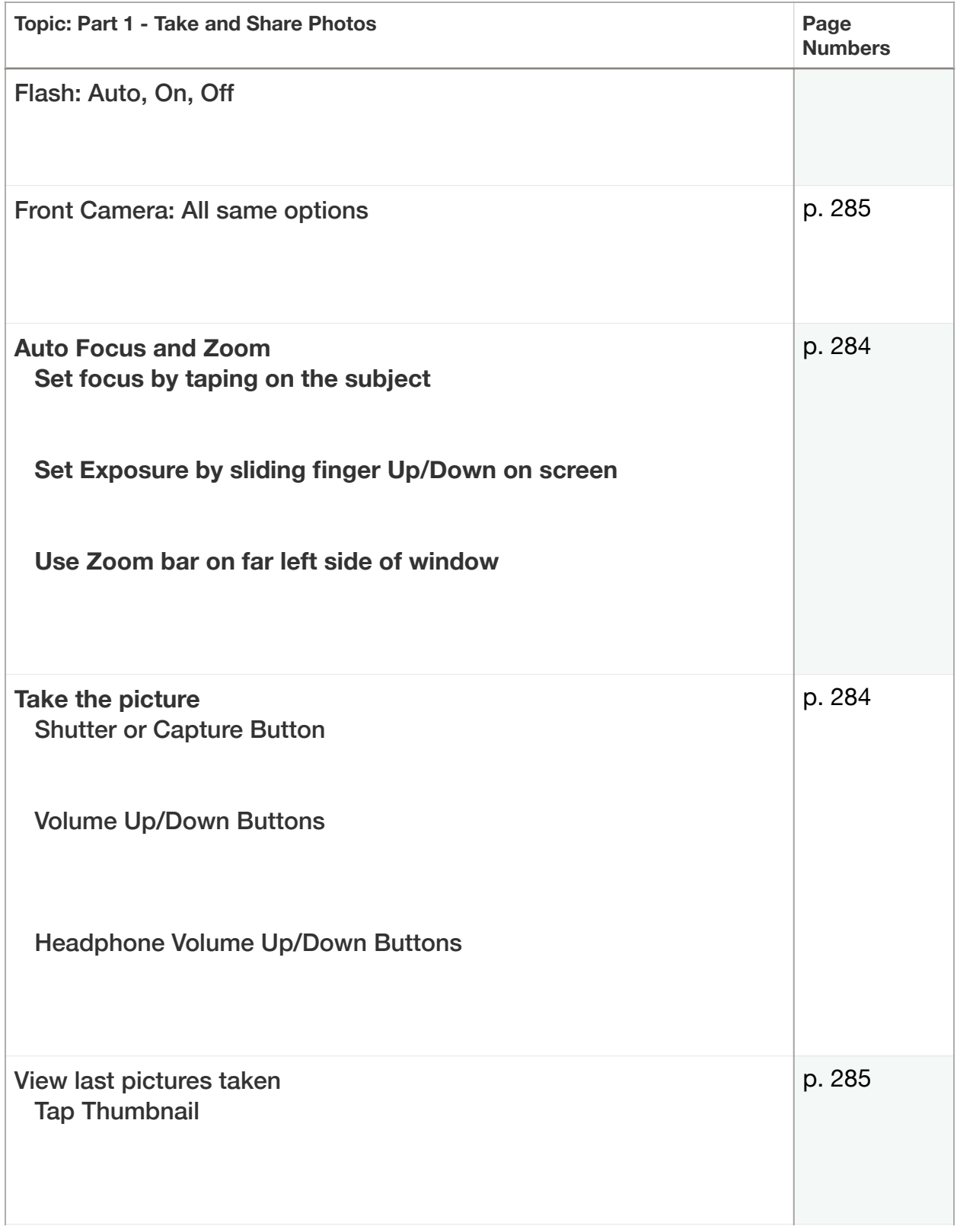

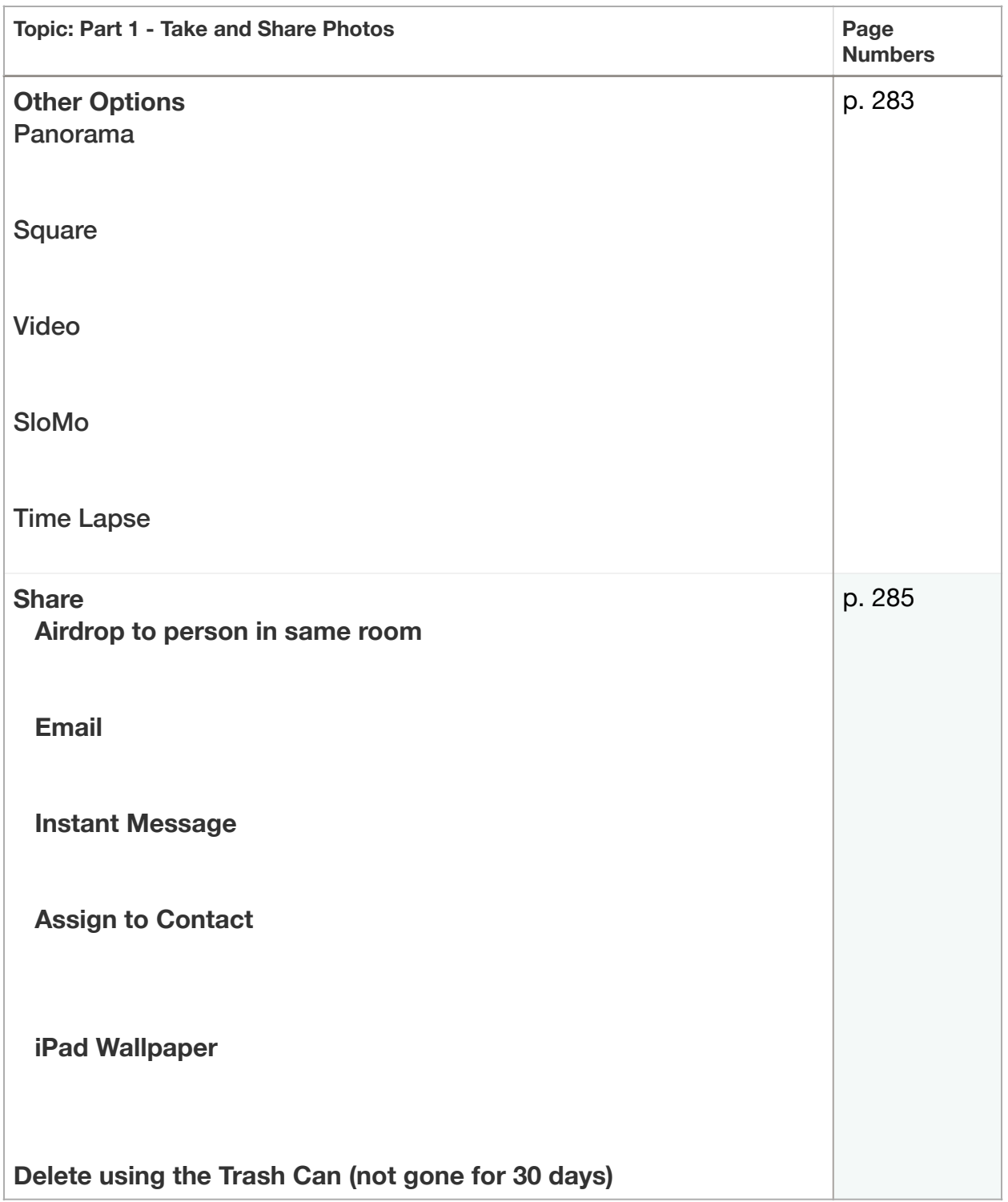